## Molmassenrechner

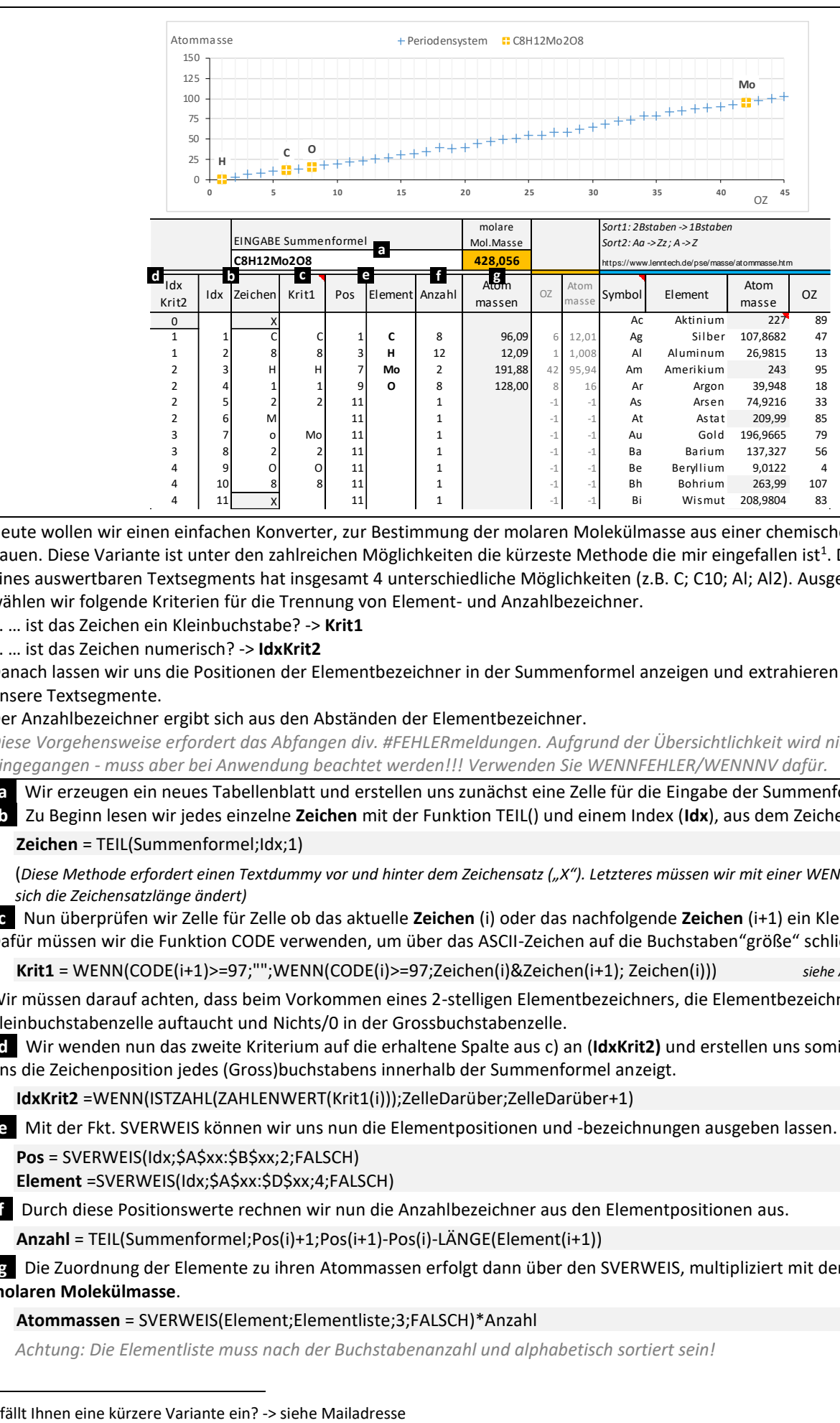

Heute wollen wir einen einfachen Konverter, zur Bestimmung der molaren Molekülmasse aus einer chemischen Summenformel bauen. Diese Variante ist unter den zahlreichen Möglichkeiten die kürzeste Methode die mir eingefallen ist<sup>1</sup>. Die Darstellung eines auswertbaren Textsegments hat insgesamt 4 unterschiedliche Möglichkeiten (z.B. C; C10; Al; Al2). Ausgehend davon wählen wir folgende Kriterien für die Trennung von Element- und Anzahlbezeichner.

4 | 10 | 8 | 8 | 11 | 1 | 1 | 1 | 1 | 1 | Bh Bohrium 263,99 107 4 11 X 11 1 -1 -1 B i Wismut 208,9804 83

1. … ist das Zeichen ein Kleinbuchstabe? -> **Krit1**

2. … ist das Zeichen numerisch? -> **IdxKrit2**

Danach lassen wir uns die Positionen der Elementbezeichner in der Summenformel anzeigen und extrahieren anschließend unsere Textsegmente.

Der Anzahlbezeichner ergibt sich aus den Abständen der Elementbezeichner.

*Diese Vorgehensweise erfordert das Abfangen div. #FEHLERmeldungen. Aufgrund der Übersichtlichkeit wird nicht weiter darauf eingegangen - muss aber bei Anwendung beachtet werden!!! Verwenden Sie WENNFEHLER/WENNNV dafür.*

**a** Wir erzeugen ein neues Tabellenblatt und erstellen uns zunächst eine Zelle für die Eingabe der Summenformel.

**b** Zu Beginn lesen wir jedes einzelne **Zeichen** mit der Funktion TEIL() und einem Index (**Idx**), aus dem Zeichensatz a) aus.

**Zeichen** = TEIL(Summenformel;Idx;1)

(*Diese Methode erfordert einen Textdummy vor und hinter dem Zeichensatz ("X"). Letzteres müssen wir mit einer WENN-Fkt. erzwingen, da sich die Zeichensatzlänge ändert)*

**c** Nun überprüfen wir Zelle für Zelle ob das aktuelle **Zeichen** (i) oder das nachfolgende **Zeichen** (i+1) ein Kleinbuchstabe ist. Dafür müssen wir die Funktion CODE verwenden, um über das ASCII-Zeichen auf die Buchstaben"größe" schließen zu können

**Krit1** = WENN(CODE(i+1)>=97;"";WENN(CODE(i)>=97;Zeichen(i)&Zeichen(i+1); Zeichen(i))) *siehe ASCII-Zeichensatz*

Wir müssen darauf achten, dass beim Vorkommen eines 2-stelligen Elementbezeichners, die Elementbezeichnung in der Kleinbuchstabenzelle auftaucht und Nichts/0 in der Grossbuchstabenzelle.

**d** Wir wenden nun das zweite Kriterium auf die erhaltene Spalte aus c) an (**IdxKrit2)** und erstellen uns somit einen Zähler der uns die Zeichenposition jedes (Gross)buchstabens innerhalb der Summenformel anzeigt.

**IdxKrit2** =WENN(ISTZAHL(ZAHLENWERT(Krit1(i)));ZelleDarüber;ZelleDarüber+1)

**e** Mit der Fkt. SVERWEIS können wir uns nun die Elementpositionen und -bezeichnungen ausgeben lassen.

**Pos** = SVERWEIS(Idx;\$A\$xx:\$B\$xx;2;FALSCH)

**Element** =SVERWEIS(Idx;\$A\$xx:\$D\$xx;4;FALSCH)

**f** Durch diese Positionswerte rechnen wir nun die Anzahlbezeichner aus den Elementpositionen aus.

**Anzahl** = TEIL(Summenformel;Pos(i)+1;Pos(i+1)-Pos(i)-LÄNGE(Element(i+1))

**g** Die Zuordnung der Elemente zu ihren Atommassen erfolgt dann über den SVERWEIS, multipliziert mit der Anzahl zur **molaren Molekülmasse**.

## **Atommassen** = SVERWEIS(Element;Elementliste;3;FALSCH)\*Anzahl

 *Achtung: Die Elementliste muss nach der Buchstabenanzahl und alphabetisch sortiert sein!*

<sup>&</sup>lt;sup>1</sup> fällt Ihnen eine kürzere Variante ein? -> siehe Mailadresse